# Package 'sparseLRMatrix'

March 2, 2021

<span id="page-0-0"></span>Title Represent and Use Sparse + Low Rank Matrices

Version 0.1.0

Description Provides an S4 class for representing and interacting with sparse plus rank matrices. At the moment the implementation is quite spare, but the plan is eventually subclass Matrix objects.

License MIT + file LICENSE

URL <https://rohelab.github.io/sparseLRMatrix/>, <https://github.com/RoheLab/sparseLRMatrix>

BugReports <https://github.com/RoheLab/sparseLRMatrix/issues> Depends Matrix, methods Imports RSpectra **Suggests** covr, test that  $(>= 3.0.0)$ Config/testthat/edition 3 Encoding UTF-8 LazyData true RoxygenNote 7.1.1.9000 NeedsCompilation no Author Alex Hayes [aut, cre, cph] (<https://orcid.org/0000-0002-4985-5160>) Maintainer Alex Hayes <alexpghayes@gmail.com> Repository CRAN Date/Publication 2021-03-02 10:50:02 UTC

## R topics documented:

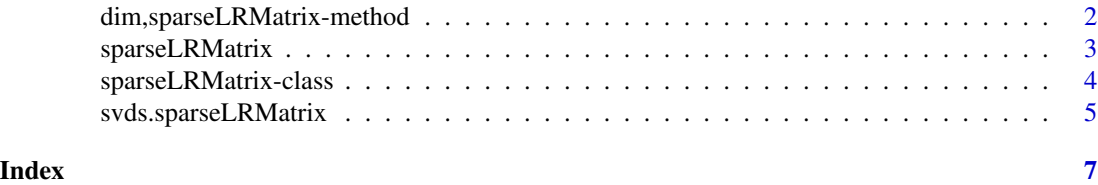

<span id="page-1-0"></span>dim,sparseLRMatrix-method

*Check the dimension of a sparseLRMatrix*

#### Description

Check the dimension of a sparseLRMatrix

#### Usage

```
## S4 method for signature 'sparseLRMatrix'
dim(x)
```
#### Arguments

x A [sparseLRMatrix](#page-3-1) object.

#### Value

Dimension of x.

#### Examples

```
set.seed(528491)
n <- 50
m < -40k \le -3A <- rsparsematrix(n, m, 0.1)
U \leq Matrix(rnorm(n * k), nrow = n, ncol = k)V \leq Matrix(rnorm(m * k), nrow = m, ncol = k)# construct the matrix, which represents A + U %*% t(V)
X \leq - sparseLRMatrix(sparse = A, U = U, V = V)
dim(X)
s \leftarrow s \vee s(X, 5) # efficient
```
<span id="page-2-0"></span>sparseLRMatrix *Create a sparse plus low rank matrix*

### Description

Create a sparse plus low rank matrix

#### Usage

sparseLRMatrix(sparse, U, V)

#### Arguments

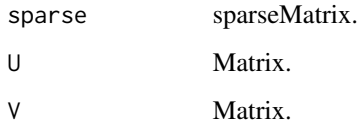

#### Value

A [sparseLRMatrix](#page-3-1) S4 object.

#### Examples

```
set.seed(528491)
n < -50m < -40k \le -3A <- rsparsematrix(n, m, 0.1)
U \le - Matrix(rnorm(n * k), nrow = n, ncol = k)
V \leq Matrix Matrix(rnorm(m * k), nrow = m, ncol = k)
# construct the matrix, which represents A + U %*% t(V)
X \leq - sparseLRMatrix(sparse = A, U = U, V = V)
dim(X)
s \leftarrow s \vee s(X, 5) # efficient
```
<span id="page-3-1"></span><span id="page-3-0"></span>sparseLRMatrix-class *Sparse plus low rank matrix*

#### Description

Eventually this class will subclass Matrix objects, but for now this is a basic implementation that essentially only supports singular value decomposition.

#### Details

To learn more about S4 classes, please see <https://adv-r.hadley.nz/s4.html>.

#### **Slots**

sparse sparseMatrix.

U Matrix.

V Matrix.

#### Examples

```
set.seed(528491)
n <- 50
m < -40k \le -3A <- rsparsematrix(n, m, 0.1)
U \le - Matrix(rnorm(n * k), nrow = n, ncol = k)
V \le - Matrix(rnorm(m * k), nrow = m, ncol = k)
# construct the matrix, which represents A + U %*% t(V)
X \leq - sparseLRMatrix(sparse = A, U = U, V = V)
dim(X)
s \leftarrow s \vee s(X, 5) # efficient
```
<span id="page-4-0"></span>svds.sparseLRMatrix *Truncated singular value decomposition of a matrix*

#### Description

A thin wrapper around [RSpectra::svds\(\)](#page-0-0), please see more detailed documentation there. In particular, this function leverages the function interface.

#### Usage

## S3 method for class 'sparseLRMatrix'  $s\nu ds(A, k, nu = k, nv = k, opts = list(), ...)$ 

#### Arguments

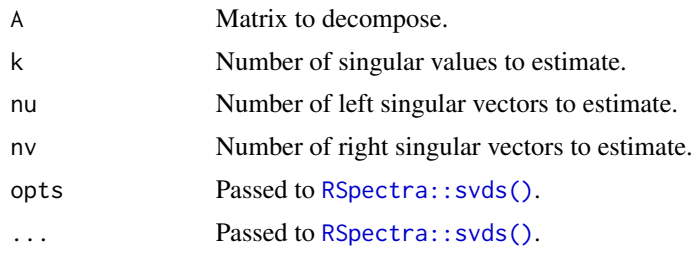

#### Value

A list with the following components:

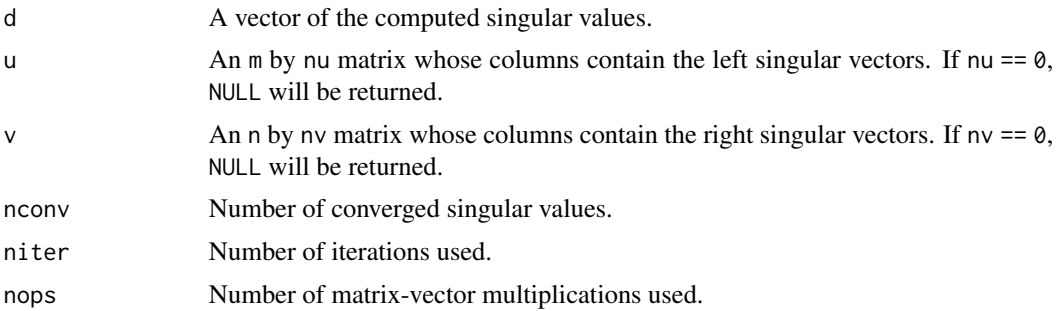

#### Examples

set.seed(528491)

n <- 50  $m < -40$  $k \le -3$ 

A <- rsparsematrix(n, m, 0.1)

 $U \le$  Matrix(rnorm(n \* k), nrow = n, ncol = k)  $V \leq Matrix$  Matrix(rnorm(m  $*$  k), nrow = m, ncol = k)  $X \leq -$  sparseLRMatrix(sparse = A, U = U, V = V) svds(X, 5)

# <span id="page-6-0"></span>Index

dim, sparseLRMatrix-method, [2](#page-1-0)

RSpectra::svds(), *[5](#page-4-0)*

sparseLRMatrix, *[2,](#page-1-0) [3](#page-2-0)*, [3](#page-2-0) sparseLRMatrix-class, [4](#page-3-0) svds.sparseLRMatrix, [5](#page-4-0)